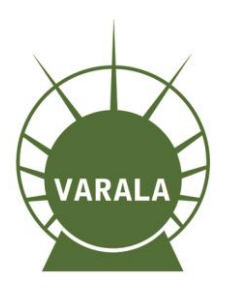

## Heuristinen arviointi lihasaktiivisuusmittalaitteen ohjelmasta

Saku Sourulahti

Raportti Lokakuu 2014

Varalan Urheiluopisto työharjoitteluprojekti

# VARALAN URHEILUOPISTO TAMPERE

### Sisällys

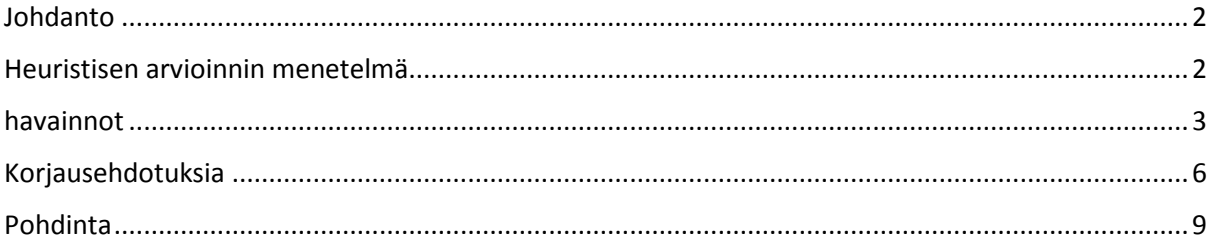

#### <span id="page-2-0"></span>Johdanto

Tämän työn tarkoituksena on tutkia Myontec OY:n lihasaktiivisuusmittalaitteen käyttöohjelma Muscle Monitorin käyttöliittymän käytettävyyttä. Työn tavoitteena on löytää käytettävyyteen liittyviä ongelmia ja toisaalta käytettävyyttä edistäviä tekijöitä. Lisäksi tavoitteena olisi löytää käytettävyysongelmiin korjausehdotuksia. Myontec OY on pyytänyt Varalan urheiluopistolta palautetta ohjelman käytettävyydestä. Kyseinen ohjelma on ollut käytössä Varalan urheiluopistolla noin vuoden ja sitä on hyödynnetty testauskäytössä ja erilaisissa tutkimuksissa.

Heuristista arviointia tehdään lähinnä Urheiluopiston näkökulmasta, mutta siinä on pyritty löytämään käyttönäkökulmaa urheilijoilta/kuntoilijoilta. Arviointi perustuu heuristiseen asiantuntija-arviointiin ohjelman käyttökokemukseni pohjalta Varalan urheilopistolla. Heuristinen asiantuntija-arviointi on toteutettu minun toimesta osana työharjoitteluani Varalassa. Olen saanut koulutusta käytettävyyden tutkimiseen ja käyttöliittymien suunnitteluun hyvinvointiteknologian koulutusohjelmassa Jyväskylän ammattikorkeakoulussa. Arviointiin on vaikuttanut myös Varalan urheiluopiston testausaseman testauspäällikkö Marko Haverisen käytettävyyskokemukset.

#### <span id="page-2-1"></span>Heuristisen arvioinnin menetelmä

Heuristinen arvio on asiantuntija-arvio, jossa käyttökokemuksen pohjalta pyritään löytämään käytettävyyteen liittyviä ongelmia, mutta myös käytettävyyttä edistäviä asioita. Tyypillinen heuristinen arvio etenee laitteen käyttöönotosta laitteen toimintaan asti. Kokemuksien pohjalta laaditaan listaa hyvistä ja huonoista käytettävyyskohdista. Listan pohjalta rakennetaan lopullinen yhteenveto käytettävyydestä ja tehdään korjausehdotuksia käytettävyysongelmille.

Käytettävyystason arvioinnissa kannattaa käyttää aika tilannekohtaisesti eri jaottelua. Liikennevalomalli on hyvä esimerkki yhdestä tavasta lajitella käytettävyystasoja. Vihreällä valolla merkataan käytettävyyttä lisääviä seikkoja, keltaisella käytettävyyttä kehitettäviä seikkoja ja punainen valo on ehdoton käytettävyysongelma. Tässä arviossa jaoteltiin karkeasti

käytettävyyttä edistäviin ja huonontaviin seikkoihin. Tämä sen takia, koska arviossa ei havaittu juuri ehdottomia käytettävyysongelmia.

Heuristisen arvion on tarkoitus tehdä käytettävyyteen koulutettu henkilö ja olen saanut siihen koulutusta käyttäjäkeskeisen suunnittelun opinnoissa. Arvoivia olisi tietysti hyvä olla enemmän kuin yksi, sillä jokin käytettävyysongelma ei ole ongelma toiselle. Useampi näkökulma on vahvistaa myös suurimmat ongelmat. Yleinen nyrkkisääntö menee, että yksi arvioija voi löytää melkein puolet käytettävyysongelmista, mutta 4-5 arvioijaa löytää melkein kaikki loputkin. Silloin kuin näkökulmia halutaan tarkemmin ja laajemmin itse käyttäjiltä, niin puhutaankin paremmin käytettävyysarvoista tai tutkimuksesta.

Heuristisessa arviossa voidaan käyttää apuna muistilistaa, joka muistuttaa arvioinnin aikana käymään läpi tietyt tärkeät aihealueet käytettävyydestä. Tällaisen käytettävyysarvioinnin muistilistametodin on kehittänyt Jakob Nielsen, joka on kenties maailman tunnetuin käytettävyyden tutkija ja alan todellinen guru.

#### <span id="page-3-0"></span>Havainnot

Havainnot on kerätty todellisista käyttötilanteista. Havainnoissa punnitaan tapaus kerrallaan hyviä ja huonoja puolia. Sekä jokaiseen ongelmaan on esitetty joitakin korjausehdotuksia. Tarkemmat ehdotukset esitetään osiossa korjausehdotukset, joka alkaa sivusta 6. Osioon on kerätty keskeisimmistä käytettävyysongelmista kehitysehdotuksia.

Lihasaktiivisuuserojen havainnointia on lisätty palkkien koon muutoksella lihasaktiivisuuden määrän perusteella. Tämä on hyvin selkeä tapa esittää varsinkin reaaliaikaisia eroja. Pelkät luvut eivät välttämättä kuvaa niin hyvin suhteutettua eroa aktiivisuudessa, joten palkit antavat paremmin silmämääräisen arvion erosta.

Alkuikkunassa käytetyt ikonit eri valikoille ovat tarpeeksi johdattelevia, vaikka päävalikossa on hyvin tyypilliset vaihtoehdot urheilumittalaiteelle. Lisäksi Ikonit ovat koon puolesta hyvin näytillä ja valikosta löytyy vain kaikki tarpeellinen. Valikon valintajärjestystä voisi miettiä vielä tarkemmin. Järjestys pyritään luonnollisesti tekemään tärkeysjärjestyksen mukaan ja itse näkisin sen olevan hieman erilainen. Tärkeysjärjestykseen voi vaikuttaa monikin asia, mutta käsitykseni

mukaan lataus -valintaa käytetään kaikkein vähiten. Valikko on näköjään haluttu pitää kaikin puolin hyvin yksikertaisena ja suppeana, mikä on tärkeää käytettävyyden kannalta.

Mittausikkuna on oikeastaan se tärkein osa tämän ohjelman käyttöä, joten pureuduin lähinnä sen arvioimiseen. Ikkunoista voi rakentaa omien tarpeiden mukaisen analyysin, mikä on erittäin tärkeä ominaisuus etenkin testauskäyttöön. Ikkunoiden lisääminen/poistaminen tapahtuu loogisella tavalla eli pelkällä painalluksella. Valintalaatikosta olisi myös hyvä käydä ilmi myös se, milloin kyseinen ikkuna on käytössä. Tällöin valinta voisi olla tummennettuna aktiivisuuden merkkinä.

Mittauksessa on mahdollisuus vaihtaa heti käyttäjää ja laitetta pudotusvalikolla. Tämä nopeuttaa huomattavasti testaustyötä, jos mittauksia olisi perä jälkeen useampia ja eri henkilöillä.

Mittausosion Profile –ikkunassa voi vaihtoehtoisesti tarkastella kahta erilaista kuormitusjakaumaa (Distribution ja Balance). Esityksen vaihto tapahtuu ensin hiiren oikealla näppäimellä, jonka jälkeen valitaan laatikosta haluttu jakaumaesitys. Tämä ei kuitenkaan ole kaikkein paras tapa käytettävyyden kannalta, sillä mikään ei ohjaa käyttämään hiiren oikeaa näppäintä. Suositeltavampaa olisi käyttää esim. nuolinappuloita tai valintalaatikoita, jotka ovat selkeästi näkyvissä ja tämä johdattelisi hyvin nopeasti käyttäjää kokeilemaan ominaisuutta. Toisaalta vallintalaatikosta selviäisi käyttäjälle valintamahdollisuudet.

Myös Trainer –ikkunassa voidaan tarkastella lisämuuttujia vaihtamalla esitystä hiiren vasemmalla näppäimellä. Tässä tapauksessa nuolinappulat olisivat käytettävämpi vaihtoehto.

Stability -ikkuna on hyvä tapa havainnoivasti esittää kuormituksen jakautuminen. Siinä on loogisesti esitetty etureiden lihakset yläosassa ja takareiden lihakset takaosassa. Se lisää silmämääräistä havainnointia kuormitusjakaumasta. Profiles –ikkuna taas näyttää suhteellisen aktiivisuuseron palkkien koon mukaan, josta näkee vielä paremmin eroa. Palkkeja on mahdoton laittaa minkäänlaiseen loogiseen järjestykseen vaakatasossa ja siten saattaa helposti sekoittaa palkin väärään reisilihakseen. Palkkia voisi tarkemmin osoittaa vaikka reisilihaksen kuvalla.

Valmentajalle luvut ja palkit ovat helpommin ymmärrettävissä, mutta urheilijalle/kuntoilijalle se ei välttämättä kerro juuri mitään. Urheilija/kuntoilija haluaa ennen kaikkea arvioita mittauksen liiallisesta/vähäisestä kuormituserosta. Tulosten tulkitseminen auttaisi nopeammin ymmärtämään suuremman ja pienemmän eron luokkaa. Tällaista ohjeellisuutta olisi hyvä pohtia lisänä, vaikka ohjelma ei välttämättä olekaan suoranaisesti suunniteltu urheilijoiden ja kuntoilijoiden käyttöön.

Raakadatan näkyminen on tärkeä ominaisuus etenkin valmentajille. Raakadatasta valmentaja voi löytää yksityiskohtaisempia selityksiä kokonaismittatuloksille. Raakadatasta olisi kuitenkin hyvä saada tarkasteltua arvoja. Kaikkia arvoja ei välttämättä ole tarpeen saada, vaan lähinnä piikkien huippuarvoja.

Vielä tärkeämpää on saada rajattua haluamansa mitta-alueesta tulokset ja tämä on tehty hyvin yksinkertaiseksi käyttää. Tämä on nerokas mahdollisuus mittalaitteen ohjelmassa, jossa tallenne saattaa helposti sisältää tarpeetontakin dataa. Useimmiten mittaustilanteet ovat niin hektisiä tilanteita, että mittalaitteen pysäyttäminen hetkeksi ei välttämättä ole hyvä vaihtoehto. Toisaalta ominaisuutta voisi parantaa lisäämällä useimpien mittaosien leikkaamismahdollisuutta samaan aikaan ja niiden yhteen laskettua tulosta.

Reaaliaikaisessa analyysissa tulee mittatulos liian myöhässä suhteessa lihaksen aktiivisuuteen johtuen bluetooth -yhteydestä. Esimerkiksi juoksussa ei voida kovin tarkkaan arvioida tietyn liikkeen yhteyttä mittatulokseen. Tärkeämpää on kuitenkin lopputuloksena koko mittauksen keskiarvollinen tulos. Harvemmin halutaan kuitenkaan edes niin tarkkaa tulosta reaaliaikaisesta mittauksesta ja se ominaisuus on hitaudesta huolimatta parempi olla kun sitä ei olisi ollenkaan.

Mittalaiteen ohjelmat sisältävät usein hyvin monimutkaisia graafisia esityksiä ja käyttöliittymäkin saattaa olla hyvin monipuolinen. Selkeyttämisen kannalta olisi tärkeää tämän takia panostaa visualisointiin. Muscle Monitorissa on hyvin onnistuttu käyttämään värien kontrastieroa ja vain päällimmäisenä kahdella värillä. Värimaailma on yksinkertainen, joka palvelee juuri käyttäjän tarpeita. Kontrastierot syntyvät vaalean tai keltaisen ja mustan tai tumman välillä. Lisäksi väreillä on luotu hyvin tyylikäs ulkoasu, vaikka nämä värit ovat hyvin tyypillisiä urheiluhenkiselle tuotteelle.

#### <span id="page-6-0"></span>Korjausehdotuksia

Havainto -osiossa ehdotettiin jo joitakin vaihtoehtoisia tapoja käytettävyysongelmille, mutta tässä osaa käydään tarkemmin läpi kehitysehdotuksia, joilla voisi lisästä käytettävyyttä. Näihin ehdotuksiin on käytetty perustana käyttöliittymäsuunnittelun teoriaa. Korjausehdotuksia on paras tapa esittää kuvilla, sillä kuvat kertovat käyttöliittymästä enemmän kuin tuhat sanaa. Kuvilla halutaan antaa lähinnä ideallisia korjausehdotuksia, joten ne eivät välttämättä ole suoranaisesti paras tapa esittää kyseistä korjausehdotusta.

Kuormituserojen esittämiseen voisi lisätä visuaalisuutta. Väreillä on tyypillisesti jokin assosiaatio ja ihmiset havaitsee asioita herkemmin värien avulla. Värit voisi siis kertoa käyttäjälle paremmin kuormituseron suuruudesta. Mittaustuloksille voitaisiin asettaa viiterajoja, jolloin tietty suhteellinen ero kertoisi paremmin sen suuruusluokasta. Vielä parempi vaihtoehto olisi esittää värisävyillä eron suuruusluokka. Tällöin ei rajoitettaisi liian tarkkaan viitteellisyyttä. Värisävy auttaisi havainnoimaan suuruusluokkaa, jossa joku tietty väri olisi merkki selkeästä kuormituserosta. Väreillä voisi olla luontevampaa käyttää punaisempaa, kun kuormitus kasvaa ja se voisi olla merkki huomattavan suuresta kuormituserosta. Laskevassa kuormituksessa voisi väri muuttua kohti keltaista. Tähän voi sopia toki muitakin värivaihtoehtoja. Värien käytöstä on mallia kuvassa 1.

Analyysia voisi konkreettisemmin osoittaa missä näkyy kukin reisilihas ja aktiivisuuden määrää. Pylväskaavio on ihan hyvä vaihtoehto valmentajalle, joka haluaa vertailla pylväitä samaan aikaan ja osaa nopeasti yhdistää reiden tietylle pylväälle. Tämä ei kuitenkaan ole visuaalisesti välttämättä paras vaihtoehto urheilijalle. Pylväskaavio on hyvä tapa esittää suhteellista vertailua mittauksista, mutta lisäksi esityksenä voisi näyttää tarkemmin mistä lihaksesta on kysymys. Kuva 1 on suuntaa näyttävä ehdotus tämänkaltaisesta esitystavasta.

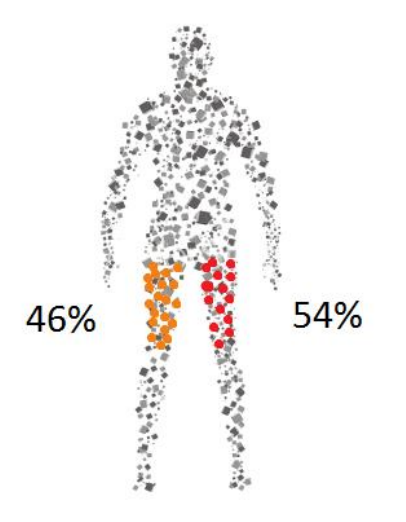

**Kuva 1. Esimerkki miten lihasaktiivisuutta voisi visuaalisesti esittää vaihtoehtoisesti.**

Profiles –ikkunan Balance ja Distribution –esityksien valintapainikkeet olisi hyvä näkyä Ikkunassa. Kuva 2 esittää korjausehdotusta tällaisesta tavasta parantaa käyttöliittymää. Samalla tekstilaatikot toimivat painikkeena ja aktiivisena oleva teksti kuormitusjakaumasta näkyisi tummennettuna. Käyttämättömänä olevan esityksen teksti taas näkyisi himmeällä harmaana.

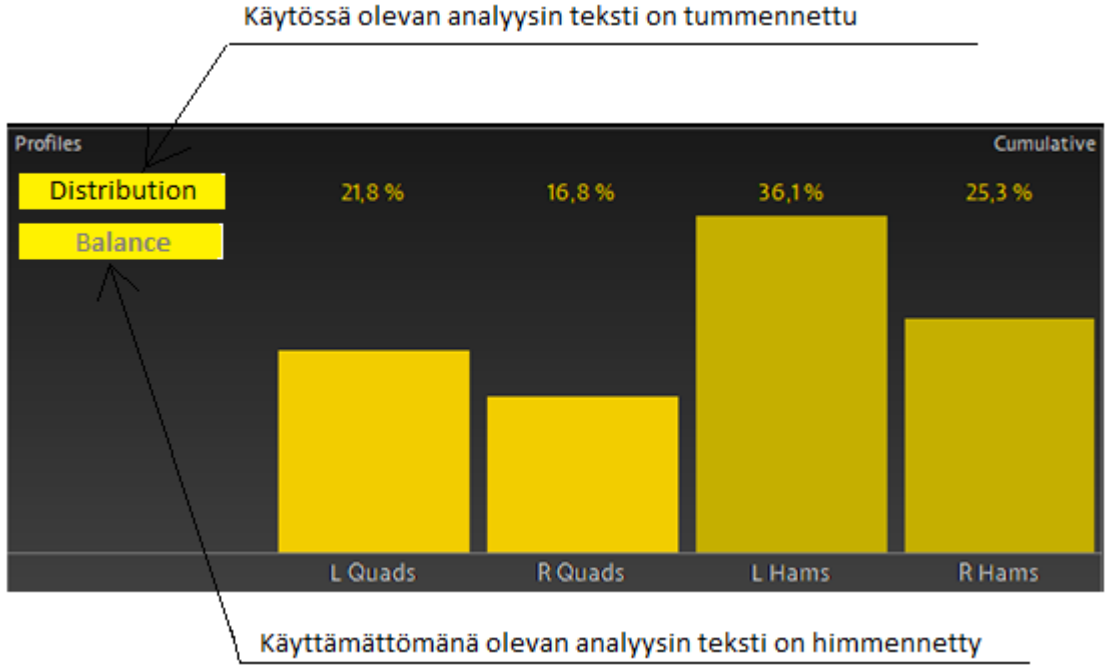

**Kuva 2. Profile –ikkunan korjausehdotus.**

Trainer –ikkunassa voitaisiin käyttää mieluummin nuolinäppäinlaatikoita lisämuuttujien vaihtamiseksi ja samalla ohjaus voisi tapahtua näppäimistön nuolinäppäimistä. Tämä johdattelisi käyttäjää paremmin löytämään lisämuuttujat. Kuva 3 esittää tällaisesta korjausehdotuksesta

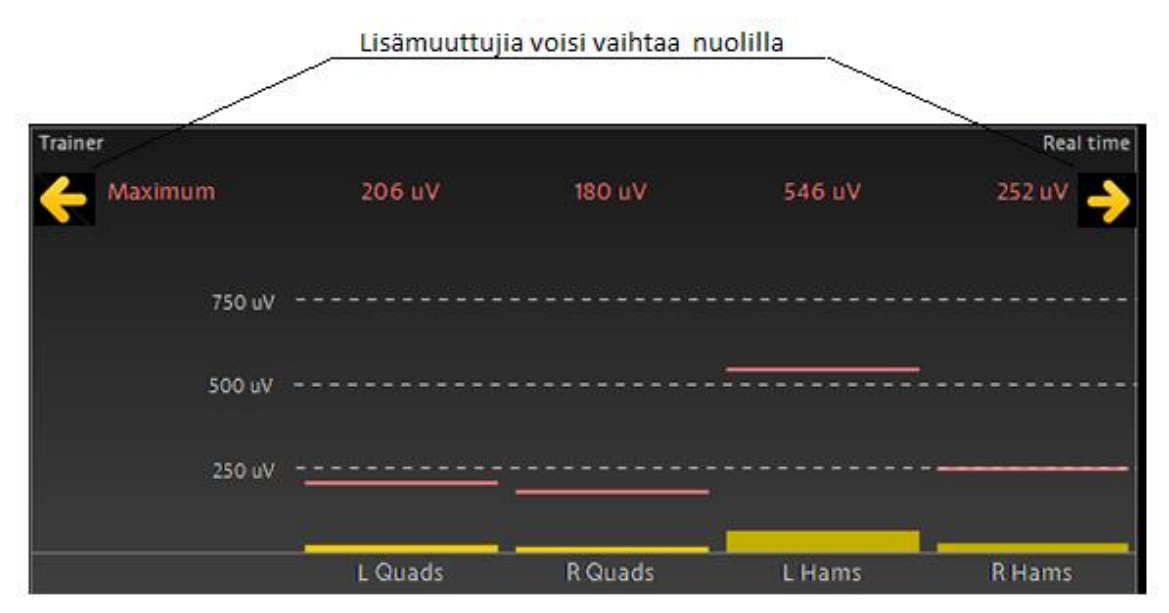

**Kuva 3. Korjausehdotus Trainer –ikkunan lisämuuttujien vaihtamiseen.** 

Raakadataan olisi myös hyvä päästä tarkemmin käsiksi. Oikeastaan mielekästä olisi tarkastella vain aktiivisuuspiikkien maksimiarvoja. Kuva 4 esittää tapaa, miten maksimiarvoja voisi esittää. Maksimiarvon tulisi näkyviin, kun liikuttaa kursoria piikin päältä.

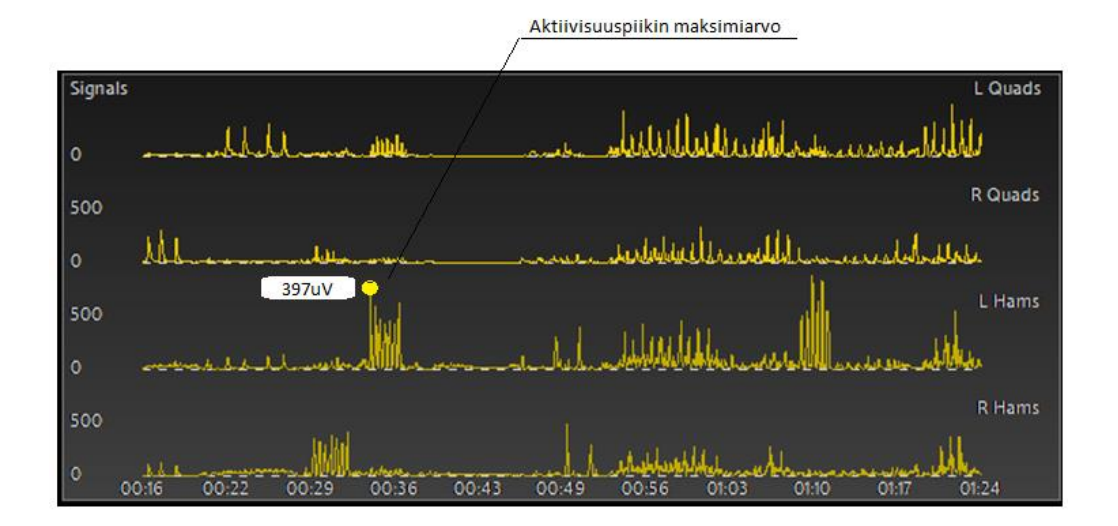

**Kuva 4. Lihasaktiivisuuden maksimiarvon tarkastelu.**

Kuormituserojen suuruutta voi olla vaikea käsittää pelkkien lukujen ja palkkiesitysten kautta. Niin kuin tuli jo todettua, niin valmentaja saattaa käsittää kuormituseron suuruuden ilman mitään suoranaista palautetta. Urheilijalle tai kuntoilijalle tämä tuskin on niin yksinkertainen asia. Kehityksen kannalta olisi tietysti tärkeää pyrkiä tasoittamaan eroja, mutta palaute voisi motivoida vielä enemmän urheilijaa/kuntoilijaa saavuttamaan yhä tasaisempaa kuormitusta. Palautteen antaminen voi olla tietysti haastavaa, jos kuormituseron suuruuksien haitallisuutta ei ole tutkittu vielä tarpeeksi. Viitteellisyyttä kuormituseroille voi vaatia todella paljon mittauksia ja toisaalta palautteen väärinymmärtämisessä on aina omat riskinsä tuotteen valmistajalle.

#### <span id="page-9-0"></span>Pohdinta

Heuristista arviointia tehdään yleensä käytettävyyden asiantuntija eikä käytettävyyden näkökulmaa tule niinkään oikealta käyttäjältä. Tällöin käyttöliittymästä ei välttämättä löydy sellaisia käytettävyysongelmia, jotka voivat olla liian itsestäänselvyyksiä asiantuntijalle. Todellisten käyttäjien näkökulmaa saadaankin lähinnä käytettävyysarvioinnista/-tutkimuksesta, joka on monessa mielessä laajempi tarkastelu käytettävyydestä. Heuristinen arviointi on kuitenkin kaiken kaikkiaan yksinkertaisempi ja halpa tapa toteuttaa.

Yleensä heuristinen arviointi tehdään yhdestä tai muutaman käyttökerran jälkeen. Tämä arviointi on summattu useammasta käyttökerrasta, joten käyttäjän (asiantuntijan) useammat kokemukset varmistavat todelliset ongelmat. Lisäksi kehittyminen voi avata uusia havaintoja kognitiivisessa käytettävyydessä.

Kaiken kaikkiaan Muscle Monitor on ohjelmana onnistuttu tekemään tarpeeksi yksikertaiseksi, vaikka mittatulokset ovat jossain määrin kaikille melko ymmärrettävissä. Ohjelma sisältää yksinkertaista tietoa, mutta kaikkien tietojen löytäminen ei ole tehty kovin käytettäväksi. Mittalaitteen ohjelman käyttöliittymäsuunnittelu on sitä haastavampaa, mitä vähemmän käyttäjällä on ymmärrystä mittauksen teoriasta. Toisaalta suunnittelijan on vaikea lukea kaikkien käyttäjien loogista päättelykykyä, joten siksi käytettävyyden parantamiseksi olisi ehdotonta tehdä tutkimusta mahdollisimman monenlaisen käyttäjän näkökulmasta.